**Gigaware Wireless Mouse [Instructions](http://afile.ozracingcorp.com/doc.php?q=Gigaware Wireless Mouse Instructions)** >[>>>CLICK](http://afile.ozracingcorp.com/doc.php?q=Gigaware Wireless Mouse Instructions) HERE<<<

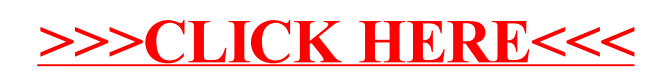